# ТЕКУЩИЙ КОНТРОЛЬ ПО УЧЕБНОЙ ДИСЦИПЛИНЕ ИНФОРМАТИКА

- 1. Область применения контрольно-оценочных средств предназначен для проверки результатов освоения учебной дисциплины Информатика.
- 2. Место учебной дисциплины в структуре основной профессиональной образовательной программы: дисциплина входит общеобразовательный учебный цикл как базовая.

Освоение содержания учебной дисциплины «Информатика», обеспечивает достижение студентами следующих *результатов:* 

### *личностных:*

**Л1**. чувство гордости и уважения к истории развития и достижениям отечественной информатики в мировой индустрии информационных технологий;

**Л2**. осознание своего места в информационном обществе;

**Л3**. готовность и способность к самостоятельной и ответственной творческой деятельности с использованием информационнокоммуникационных технологий;

**Л4**. умение использовать достижения современной информатики для повышения собственного интеллектуального развития в выбранной профессиональной деятельности, самостоятельно формировать новые для себя знания в профессиональной области, используя для этого доступные источники информации;

**Л5**. умение выстраивать конструктивные взаимоотношения в командной работе по решению общих задач, в том числе с использованием современных средств сетевых коммуникаций;

**Л6**. умение управлять своей познавательной деятельностью, проводить самооценку уровня собственного интеллектуального развития, в том числе с использованием современных электронных образовательных ресурсов;

**Л7**. умение выбирать грамотное поведение при использовании разнообразных средств информационно-коммуникационных технологий как в профессиональной деятельности, так и в быту;

**Л8**. готовность к продолжению образования и повышению квалификации в избранной профессиональной деятельности на основе развития личных информационно-коммуникационных компетенций;

#### *мета предметных:*

**М1**. умение определять цели, составлять планы деятельности и определять средства, необходимые для их реализации;

**М2.** использование различных видов познавательной деятельности для решения информационных задач, применение основных методов познания (наблюдения, описания, измерения, эксперимента) для организации учебноисследовательской и проектной деятельности с использованием информационно-коммуникационных технологий;

**М3.** использование различных информационных объектов, с которыми возникает необходимость сталкиваться в профессиональной сфере в изучении явлений и процессов;

**М4.** использование различных источников информации, в том числе электронных библиотек, умение критически оценивать и интерпретировать информацию, получаемую из различных источников, в том числе из сети Интернет;

**М5.** умение анализировать и представлять информацию, данную в электронных форматах на компьютере в различных видах;

**М6.** умение использовать средства информационно-коммуникационных технологий в решении когнитивных, коммуникативных и организационных задач с соблюдением требований эргономики, техники безопасности, гигиены, ресурсосбережения, правовых и этических норм, норм информационной безопасности;

**М7.** умение публично представлять результаты собственного исследования, вести дискуссии, доступно и гармонично сочетая содержание и формы представляемой информации средствами информационных и коммуникационных технологий;

### *предметных:*

**П1.**сформированность представлений о роли информации и информационных процессов в окружающем мире;

**П2.** владение навыками алгоритмического мышления и понимание методов формального описания алгоритмов, владение знанием основных алгоритмических конструкций, умение анализировать алгоритмы;

**П3.** использование готовых прикладных компьютерных программ по профилю подготовки;

**П4.** владение способами представления, хранения и обработки данных на компьютере;

**П5.** владение компьютерными средствами представления и анализа данных в электронных таблицах;

**П6.** сформированность представлений о базах данных и простейших средствах управления ими;

**П7.** сформированность представлений о компьютерно-математических моделях и необходимости анализа соответствия модели и моделируемого объекта (процесса);

**П8.** владение типовыми приемами написания программы на алгоритмическом языке для решения стандартной задачи с использованием основных конструкций языка программирования;

**П9.** сформированность базовых навыков и умений по соблюдению требований техники безопасности, гигиены и ресурсосбережения при работе со средствами информатизации;

**П10.** понимание основ правовых аспектов использования компьютерных программ и прав доступа к глобальным информационным сервисам;

 **П11.** применение на практике средств защиты информации от вредоносных программ, соблюдение правил личной безопасности и этики в работе с информацией и средствами коммуникаций в Интернет

### **Контрольные работы**

**Цель работ:** Проверить знания по темам **Вид работ:** ответы на вопросы, заполнение таблиц, тест **Время на выполнение каждой работы -** 30 мин **Количество вариантов каждой работы** - 2

### **Контрольная работа №1 «Информационная деятельность человека»**

*\_\_\_\_\_\_\_\_\_\_\_\_\_\_\_\_\_\_\_\_\_\_\_\_\_\_\_\_\_\_\_\_\_\_\_\_\_\_\_\_\_\_\_\_\_\_\_\_\_\_\_\_\_\_\_\_\_\_\_\_\_\_\_\_\_\_\_\_\_\_\_\_\_\_\_\_\_\_\_\_\_\_ \_\_\_\_\_\_\_\_\_\_\_\_\_\_\_\_\_\_\_\_\_\_\_\_\_\_\_\_\_\_\_\_\_\_\_\_\_\_\_\_\_\_\_\_\_\_\_\_\_\_\_\_\_\_\_\_\_\_\_\_\_\_\_\_\_\_\_\_\_\_\_\_\_\_\_\_\_\_\_\_\_\_*

### **I уровень (на оценку «3»)**

1. Закончите предложения:

*Информационная деятельность человека – это \_\_\_\_\_\_\_\_\_\_\_\_\_\_\_\_\_\_\_\_\_\_\_\_\_\_\_\_\_\_\_\_\_\_\_\_\_\_\_\_*

*Информация для человека – это \_\_\_\_\_\_\_\_\_\_\_\_\_\_\_\_\_\_\_\_\_\_\_\_\_\_\_\_\_\_\_\_\_\_\_\_\_\_\_\_\_\_\_\_\_\_\_\_\_\_\_\_\_\_*

*Правонарушениями в информационной сфере считаются \_\_\_\_\_\_\_\_\_\_\_\_\_\_\_\_\_\_\_\_\_\_\_\_\_\_\_\_\_\_\_\_*

*К основным мерам предупреждения правонарушений в информационной сфере относятся \_\_\_\_\_\_\_\_\_\_\_\_\_\_\_\_\_\_\_\_\_\_\_\_\_\_\_\_\_\_\_\_\_\_\_\_\_\_\_\_\_\_\_\_\_\_\_\_\_\_\_\_\_\_\_\_\_\_\_\_\_\_\_\_\_\_\_\_\_\_\_\_\_\_\_\_\_\_\_\_\_\_*

*\_\_\_\_\_\_\_\_\_\_\_\_\_\_\_\_\_\_\_\_\_\_\_\_\_\_\_\_\_\_\_\_\_\_\_\_\_\_\_\_\_\_\_\_\_\_\_\_\_\_\_\_\_\_\_\_\_\_\_\_\_\_\_\_\_\_\_\_\_\_\_\_\_\_\_\_\_\_\_\_\_\_ \_\_\_\_\_\_\_\_\_\_\_\_\_\_\_\_\_\_\_\_\_\_\_\_\_\_\_\_\_\_\_\_\_\_\_\_\_\_\_\_\_\_\_\_\_\_\_\_\_\_\_\_\_\_\_\_\_\_\_\_\_\_\_\_\_\_\_\_\_\_\_\_\_\_\_\_\_\_\_\_\_\_ \_\_\_\_\_\_\_\_\_\_\_\_\_\_\_\_\_\_\_\_\_\_\_\_\_\_\_\_\_\_\_\_\_\_\_\_\_\_\_\_\_\_\_\_\_\_\_\_\_\_\_\_\_\_\_\_\_\_\_\_\_\_\_\_\_\_\_\_\_\_\_\_\_\_\_\_\_\_\_\_\_\_*

2. Заполните таблицу №1 «Вехи развития человечества».

*Таблица 1*

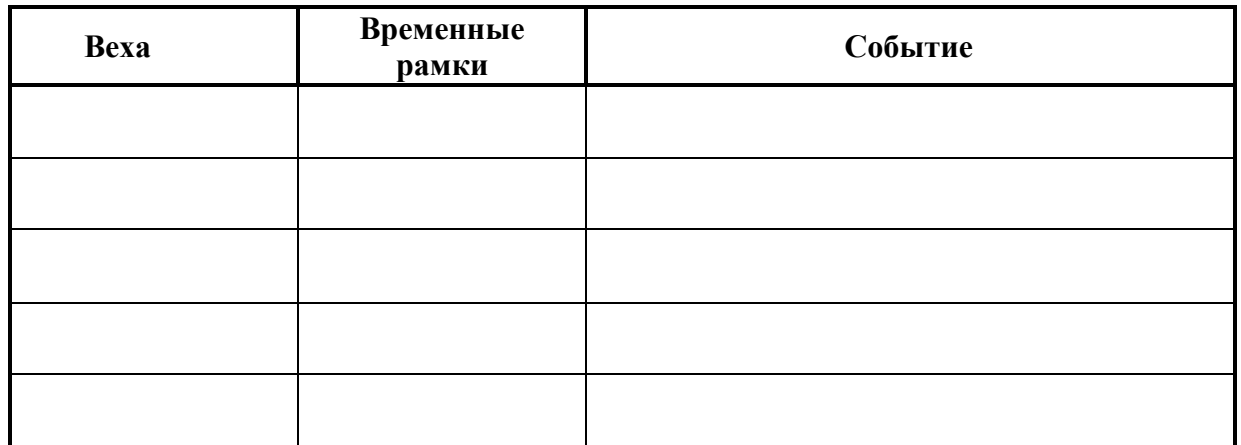

3. Запишите в таблицу №2 этапы развития носителей информации, способов передачи информации, способов обработки от самых древних до современных:

*Таблица 2*

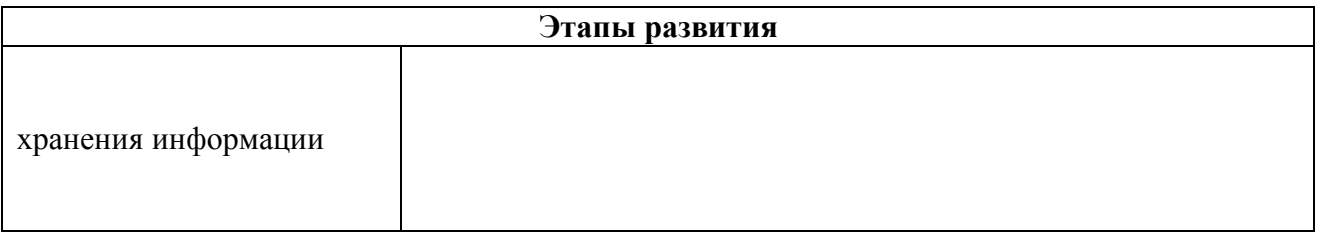

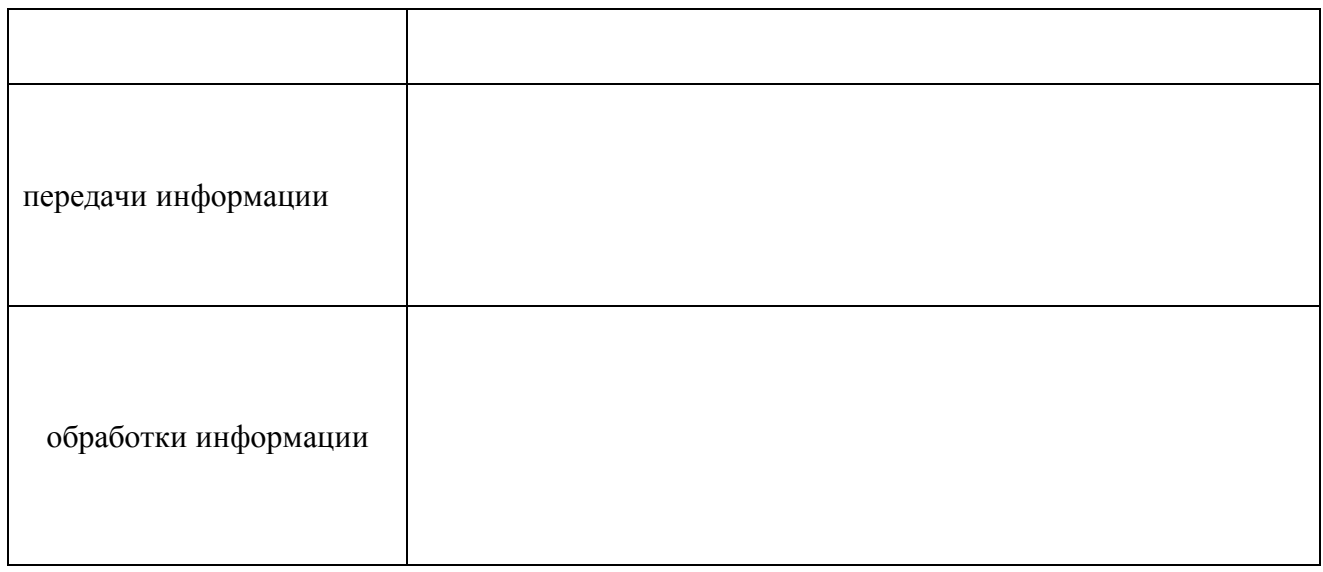

## 4. Запишите в таблице №3 название, создателя, год создания следующих машин:

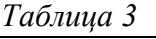

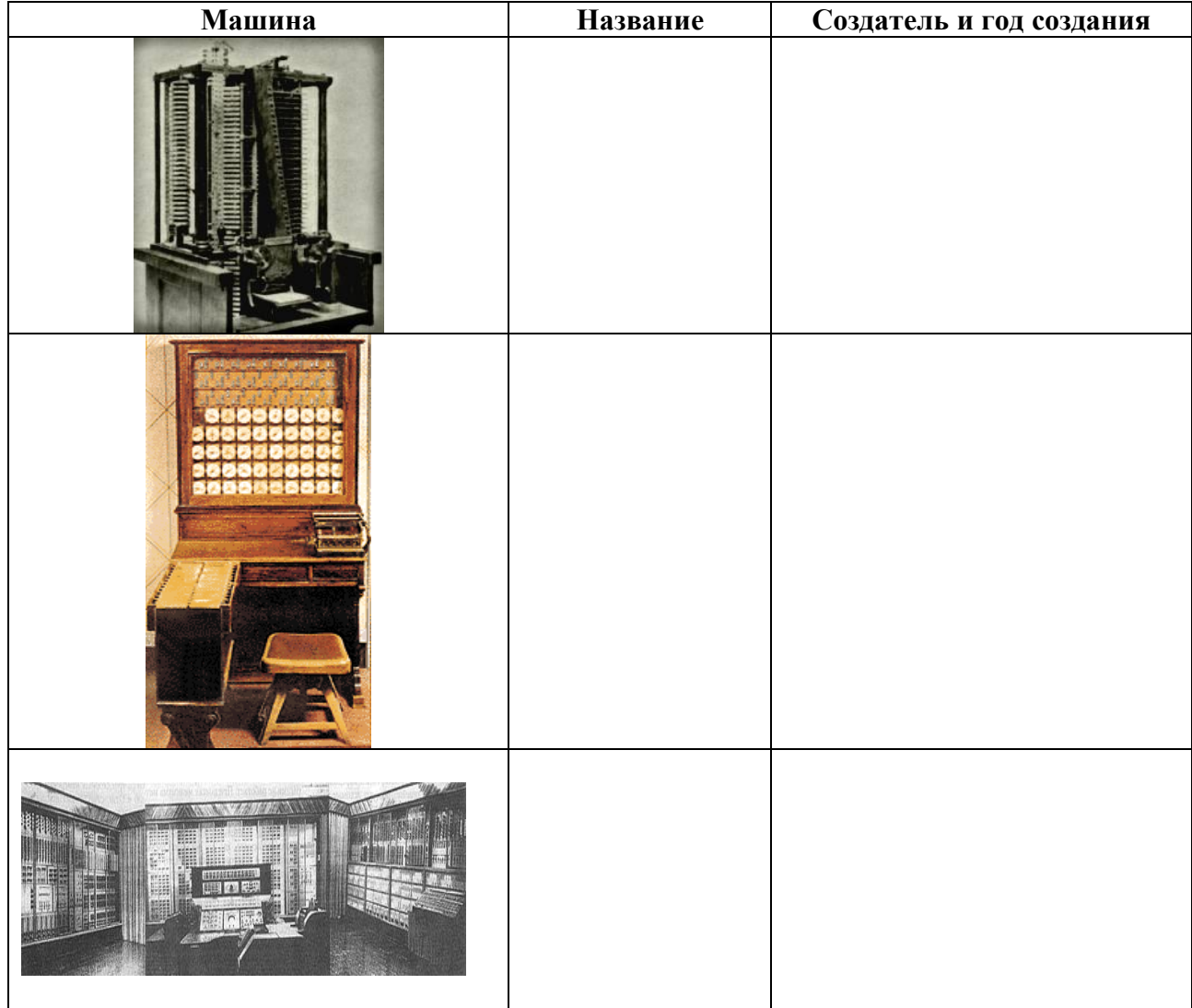

5. Запишите в таблице №4 «Поколения ЭВМ» номер поколения, его временные рамки, ЭВМ, характерные для данного поколения и сами оформите таблицу

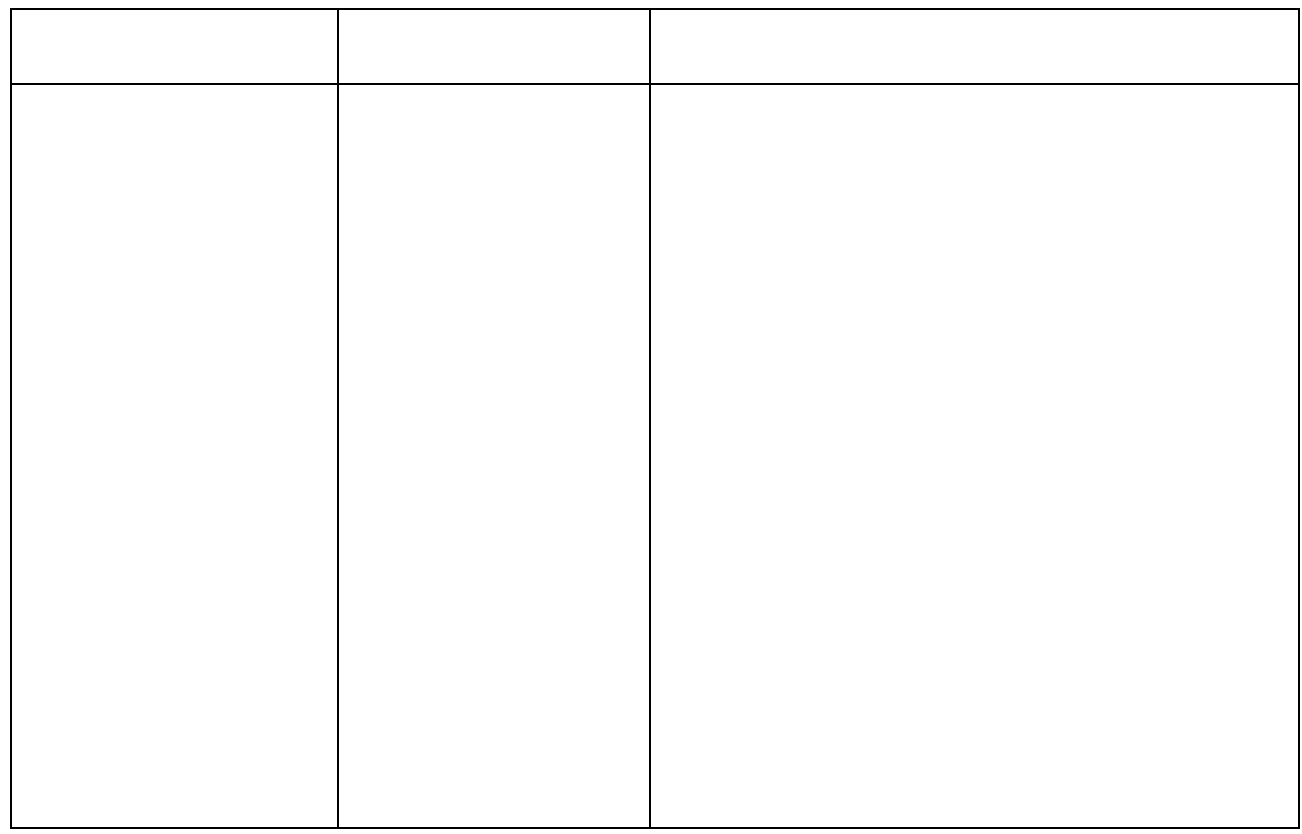

#### Критерии оценивания:

Для получения оценки «3» необходимо сделать все задания. При выполнении работы можно пользоваться дополнительными источниками, конспектами

### II уровень (на оценку «4» и «5»)

#### Ответьте на вопросы:

- $\overline{1}$ . Назовите основные этапы развития информационного общества
- $\overline{2}$ . В какой стране и под чьим руководством была создана одна из первых ЭВМ? Как называлась первая ЭВМ?

<u> a seu a componente de la componente de la componente de la componente de la componente de la componente de la</u>

 $\overline{3}$ . Как называется первая отечественная ЭВМ? В каком году и под чьим руководством она созлавалась?

 $\overline{4}$ Что являлось целью создания «Пятого поколения ЭВМ»? Ответ<sup>-</sup>

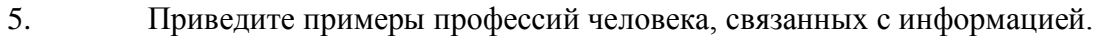

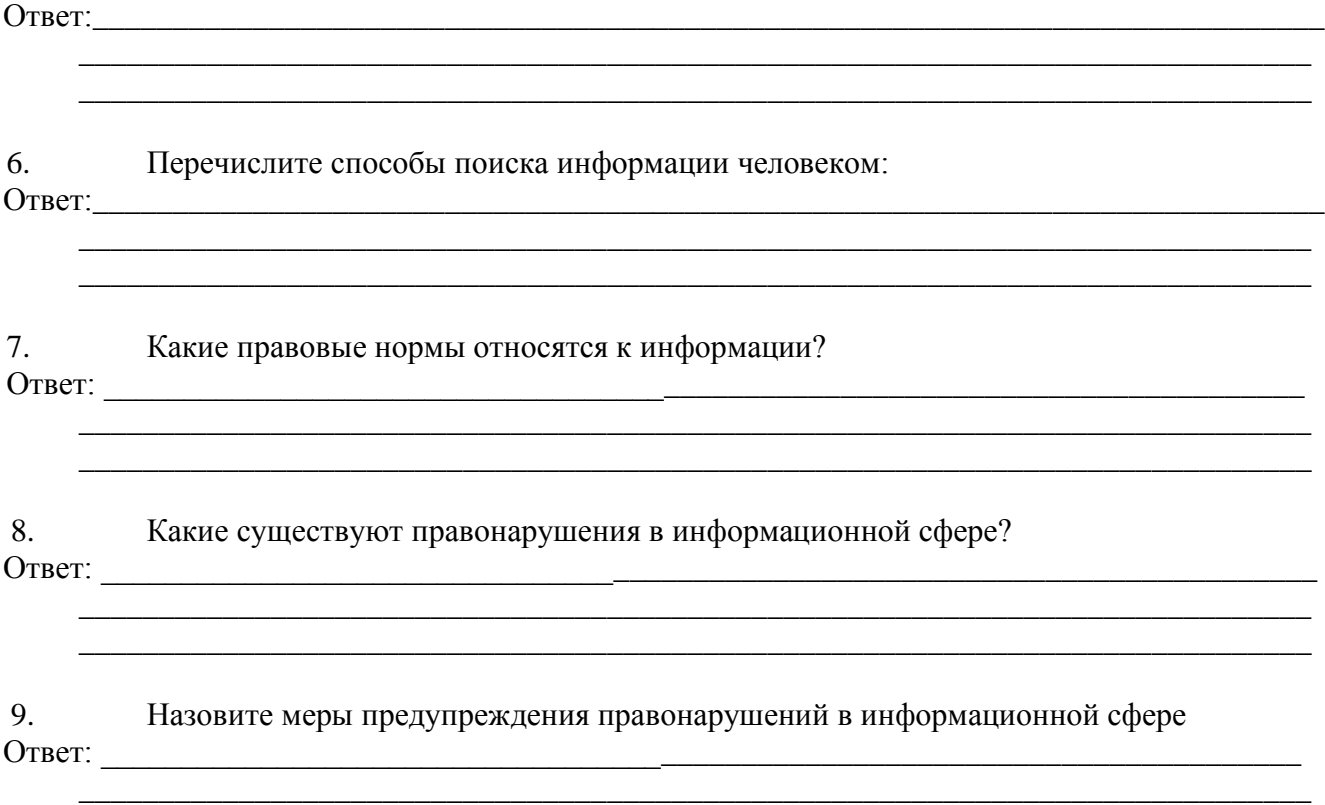

#### **Отметьте правильные утверждения:**

- 1) Среди возможных негативных последствий развития современных средств информационных и коммуникационных технологий указывают:
	- реализацию гуманистических принципов управления социумом;

\_\_\_\_\_\_\_\_\_\_\_\_\_\_\_\_\_\_\_\_\_\_\_\_\_\_\_\_\_\_\_\_\_\_\_\_\_\_\_\_\_\_\_\_\_\_\_\_\_\_\_\_\_\_\_\_\_\_\_\_\_\_\_\_\_\_\_\_\_\_\_\_\_\_\_\_\_

- формирование единого информационного пространства человеческой цивилизации;
- разрушение частной жизни людей;
- организацию свободного доступа каждого человека к информационным ресурсам человеческой цивилизации;
- решение экологических проблем.
- 2) Открытые или скрытые целенаправленные информационные воздействия социальных структур (систем) друг на друга с целью получения определенного выигрыша в материальной, военной, политической, идеологической сферах называют:
	- компьютерным преступлением;
	- информатизацией;
	- информационным подходом;
	- информационной войной;
	- информационной преступностью.
- 3) Идея использования двоичной системы счисления в вычислительных машинах принадлежит:
	- Ч.Бэббиджу;
	- Б.Паскалю;
	- Г.Лейбницу;
	- Дж.Булю;
- Дж. фон Нейману.
- 4) Появление возможности эффективной автоматизации обработки и целенаправленного преобразования информации связано с изобретением:
	- письменности;
	- книгопечатания;
	- абака;
	- электронно-вычислительных машин;
	- телефона, телеграфа, радио, телевидения.
- 5) Информатизация общества это процесс:
	- увеличения объема избыточной информации в социуме;
	- возрастания роли в социуме средств массовой информации;
	- более полного использования накопленной информации во всех областях человеческой деятельности за счет широкого применения средств информационных и коммуникационных технологий;
	- повсеместного использования компьютеров (где надо и где в этом нет абсолютно никакой необходимости);
	- обязательного изучения информатики в общеобразовательных учреждениях.
- 6) Информационная революция это:
	- качественное изменение способов передачи и хранения информации, а также объема информации, доступной активной части населения;
	- радикальная трансформация доминирующего в социуме технологического уклада;
	- возможность человека получать в полном объеме необходимую для его жизни и профессиональной деятельности информацию;
	- изменение в способах формирования и использования совокупного интеллектуального потенциала социума;
	- совокупность информационных войн.
- 7) К числу основных тенденций в развитии информационных процессов в социуме относят:
	- уменьшение влияния средств массовой информации;
	- уменьшение объема процедур контроля над процессами общественного производства распределения материальных благ;
	- уменьшение информационного потенциала цивилизации;
	- снижение остроты противоречия между ограниченными возможностями человека по восприятию и переработке информации и объемом информации в социуме;
	- увеличение доли «интеллектуальных ресурсов» в объеме производимых материальных благ.
- 8) Информационная картина мира это:
	- наиболее общая форма отражения физической реальности, выполняющая обобщающую, систематизирующую и мировоззренческую функции;
	- выработанный обществом и предназначенный для общего потребления способ воспроизведения среды человеческого обитания;
	- обобщенный образ движения социальной материи;
	- совокупность информации, позволяющей адекватно воспринимать окружающий мир и существовать в нем;
	- стабильное теоретическое образование для объяснения явлений окружающего мира на основе фундаментальных физических идей.

### **Критерии оценивания работы**

Оценивание ответов на вопросы:

1 балл – правильный полный ответ на вопрос

0,5 балла – ответ на вопрос неполный

0 баллов – неправильный ответ на вопрос неправильный; нет ответа на вопрос

Оценивание тестового задания

1 балл – правильный ответ на вопрос

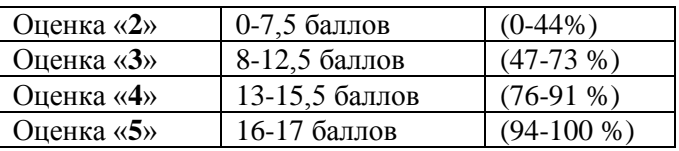

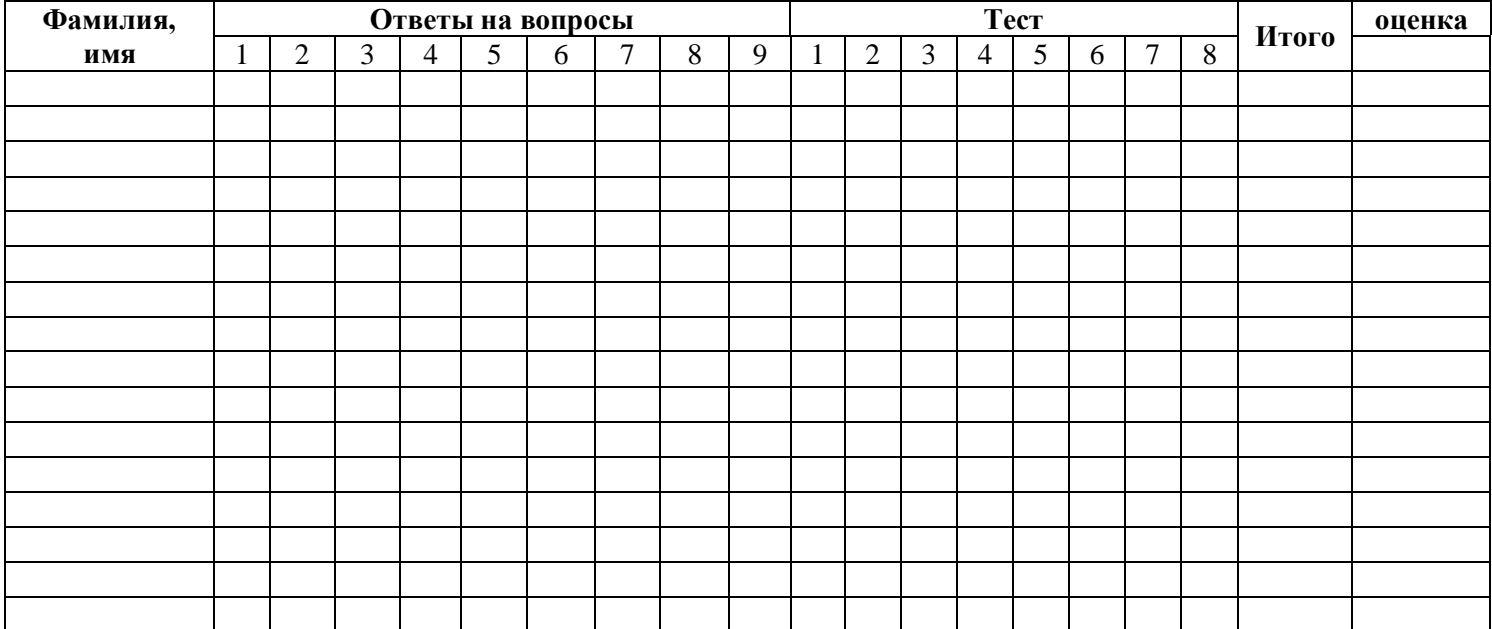

### **Контрольная работа №2 «Информация и информационные процессы»**

### **I уровень (на оценку «3»)**

- 1. Запишите внутреннее представление числа: 147<sup>8</sup>
- 2. Переведите число из двоичной системы счисления в десятичную, восьмеричную, шестнадцатеричную: 101
- 3. Переведите число из десятичной системы счисления в двоичную, восьмеричную, шестнадцатеричную: 13
- 4. Переведите:
	- а. 200 байт = Кб;
	- б. 3 Кб= Мб;
	- в. 2 Гб= байт.
- 5. Какой объем информации несет в себе сообщение, занимающее четыре страницы по 40 строк, в каждой строке по 50 символов 32-символьного алфавита?
- 6. Разработайте алгоритмы:
	- а. записи информации на компакт-диск;
	- б. архивации данных;
	- в. поиска информации.
- 7. Что такое АСУ?

#### **Критерии оценивания:**

*Для получения оценки «3» необходимо сделать все задания. При выполнении работы можно пользоваться дополнительными источниками, конспектами*

### **II уровень (на оценку «4» и «5»)**

- 1. Получите внутреннее представление целого отрицательного числа -1354 в двухбайтовой разрядной сетке
- 2. Переведите число из двоичной системы счисления в десятичную, восьмеричную, шестнадцатеричную: 10011
- 3. Переведите число из десятичной системы счисления в двоичную, восьмеричную, шестнадцатеричную: 43
- 4. Выполните операцию сложения с числами:  $1001<sub>2</sub>$  и  $10101<sub>2</sub>$
- 5. Переведите:
- а. 400 байт = бит;
- б. 0,6 Кб= Мб;
- в. 1,2 Гб= байт;
- г. 0.04 Мб = бит.
- 6. Одно племя имеет 32-символьный алфавит, а второе племя 64-символьный алфавит. Вожди племен обменялись письмами. Письмо первого племени содержало 70 символов, а письмо второго племени -60 символов. Сравните объем информации, содержащийся в письмах.

#### **Ответьте на вопросы:**

- 7. Что такое программа?
- 8. Какие компоненты необходимы для создания программ?
- 9. Перечислите основные алгоритмические структуры и опишите их
- 10. Назовите основные этапы составления алгоритмов
- 11. Назовите основные этапы построения компьютерной модели
- 12. Приведите примеры использования АСУ на практике

#### **Критерии оценивания работы**

1 балл – правильный полный ответ на вопрос

0,5 балла – ответ на вопрос неполный

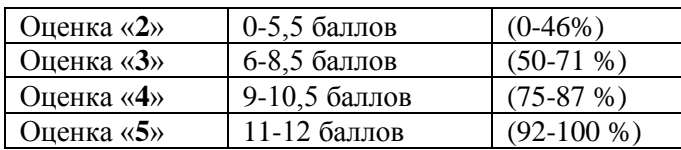

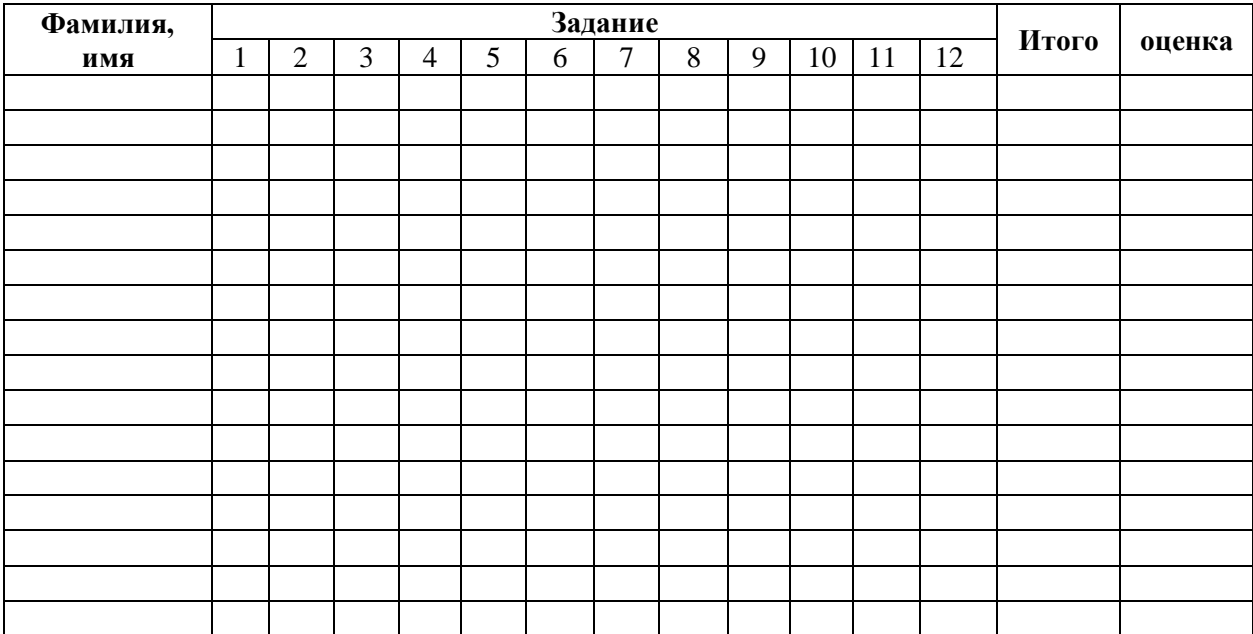

## **Контрольная работа №3 «Средства информационных и коммуникационных технологий»**

## **I уровень (на оценку «3»)**

### **1. Компьютер – это:**

- А) устройство для работы с текстами;
- Б) электронное вычислительное устройство для обработки чисел;
- В) устройство для хранения информации любого вида;
- Г) многофункциональное электронное устройство для работы с информацией;
- Д) устройство для обработки аналоговых сигналов.

### **2. Скорость работы компьютера зависит от:**

- А) тактовой частоты обработки информации в процессоре;
- Б) наличия или отсутствия подключенного принтера;
- В) организации интерфейса операционной системы;
- Г) объема внешнего запоминающего устройства;
- Д) объема обрабатываемой информации.

### **3. Укажите наиболее полный перечень основных устройств:**

- А) микропроцессор, сопроцессор, монитор;
- Б) центральный процессор, оперативная память, устройства ввода/вывода;
- В) монитор, винчестер, принтер;
- Г) АЛУ, УУ, сопроцессор;
- Д) сканер, мышь, монитор, принтер.

### **4. Основное назначение жесткого диска:**

- А) переносить информацию;
- Б) хранить данные, не находящиеся все время в ОЗУ;
- В) обрабатывать информацию;
- Г) вводить информацию,

### **5. Свойством ПЗУ является:**

- А) только чтение информации;
- Б) энергозависимость;
- В) перезапись информации;
- Г) кратковременное хранение ин-
- формации.

### **6. Укажите устройства, не являющиеся устройствами ввода информации:**

- А) клавиатура; Б) мышь;
- В) монитор; Г) сканер.

#### **7. Укажите высказывание, характеризующее матричный принтер:**  В) бесшумная работа;

- А) высокая скорость печати;
- Б) высокое качество печати;

### **8. Клавиатура — это:**

- А) устройство вывода информации;
- Б) устройство ввода символьной
- информации;

### **9. Завершает ввод команды клавиша:**

- А) Shift;
- Б) Васкsрасе;

### **10. Знаки препинания печатаются:**

- А) с клавишей Shift;
- Б) простым нажатием на клавишу;

Г) наличие печатающей головки.

В) устройство ввода манипуляторного типа;

- Г) устройство хранения информации.
- В) пробел;
- Г) Еntег.
- В) с клавишейAlt;
- Г) с клавишей Сtrl.

### **11. Акустические колонки - это:**

- А) устройство обработки звуковой информации;
- Б) устройство вывода звуковой информации;
- В) устройство хранения звуковой информации;

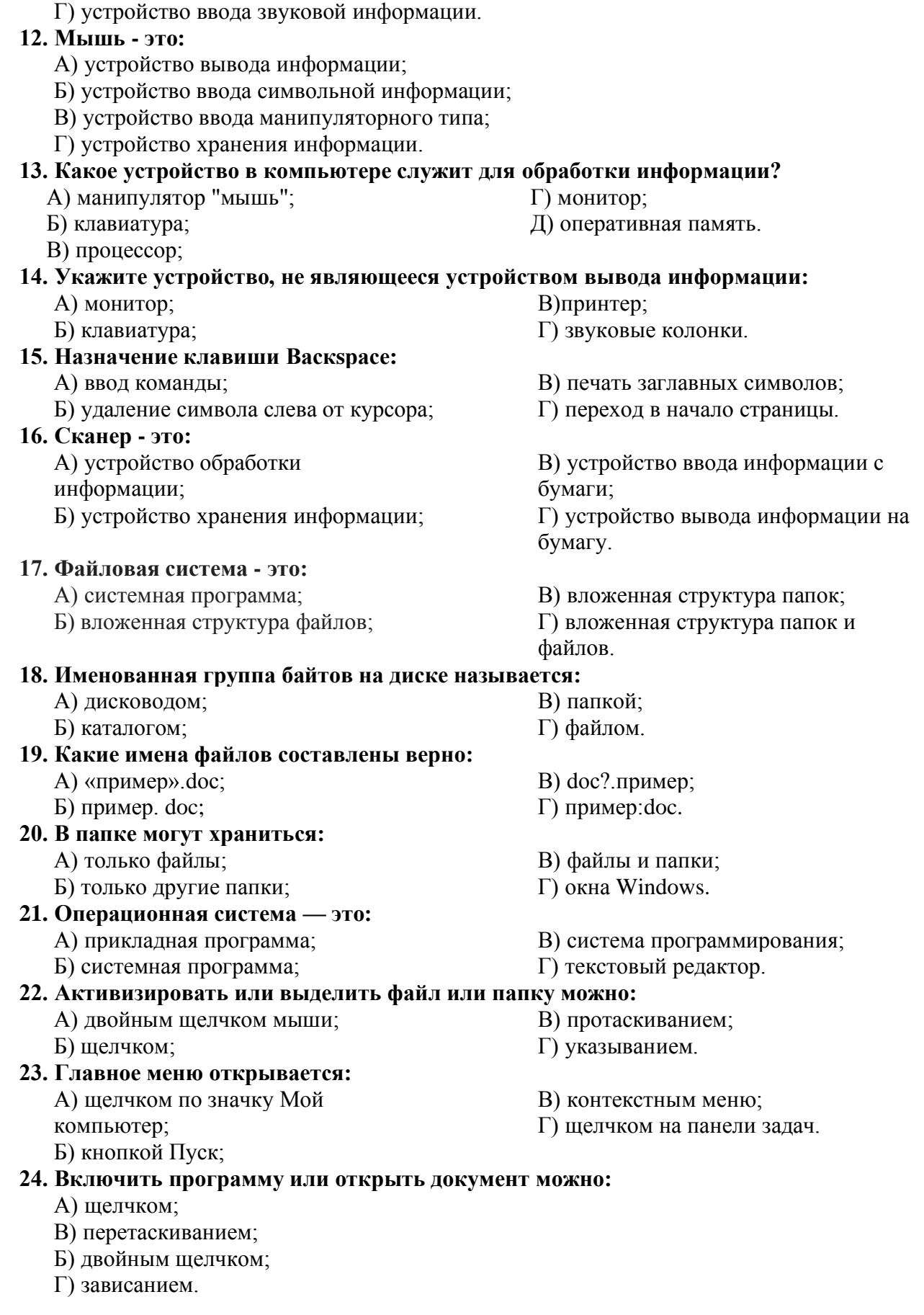

#### Критерии оценивания:

Для получения оценки «3» необходимо сделать все задания. При выполнении работы можно пользоваться дополнительными источниками, конспектами

### II уровень (на оценку «4» и «5»)

#### 1. Напишите, что относится к основным устройствам ПК

#### 2. Сгруппируйте перечисленные ниже устройства по следующим признакам:

I - устройства ввода информации;

- II устройства вывода информации;
- III- устройства хранения информации;

IV - устройства обработки информации.

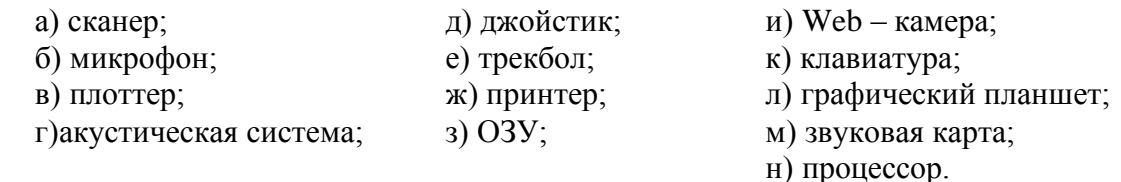

13. Струйный принтер

15. Лазерный принтер

#### 3. Найдите родственные понятия и соедините их стрелками:

- 1. Монитор
- 2. Чернильная печатающая головка
- 3 1200 точек на дюйм
- 4 600x800
- 5. Высокая скорость печати
- 6.19 дюймов

11. Видеокарта

- 7. Матричный принтер
- 8. Акустические колонки
- 9. Плоттер
- 10. Струйный принтер
	-
- 22. Графическое разрешение экрана

экранного изображения

19. Размер экрана монитора 20. Высокое качество печати

21. Устройство, выполняющее

12. Устройство для широкоформатной печати

17. Главное устройство вывода информации

18. Высокий уровень шума при печати

14. Разрешающая способность лазерного принтера

16. Устройство, подключаемое к выходу звуковой карты

хранение и обработку

## 4. В следующих утверждениях найдите и исправьте ошибки

1. В основу архитектуры современных персональных компьютеров положен принцип лвойственности

- 2. Магистраль включает в себя 2 многоразрядные шины
- 3. По шине управления передаются данные между различными устройствами
- 4. Процессор аппаратно реализуется на транзисторах
- 5. Основным аппаратным компонентом компьютера является чипсет

6. В оперативной памяти хранятся программы, необходимые для запуска компьютера и «зашитые» в нее при изготовлении

7. Внутренняя память - это место длительного хранения данных, не используемых в данный момент в оперативной памяти

#### 5. Дайте определения следующим понятиям

- а) Операционная система это ...
- б) Программа это ...
- в) Программное обеспечение это ...
- г) Оперативная память это ...

д) Файловая система – это …

е) Антивирусная программа – это …

#### **Критерии оценивания работы**

Оценивается каждое задание (вопрос):

1 балл – правильный полный ответ на вопрос

0,5 балла – ответ на вопрос неполный

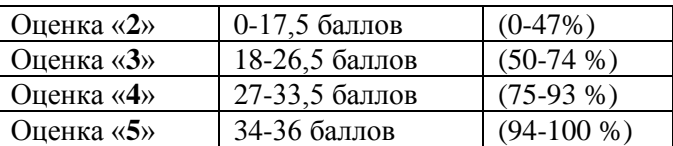

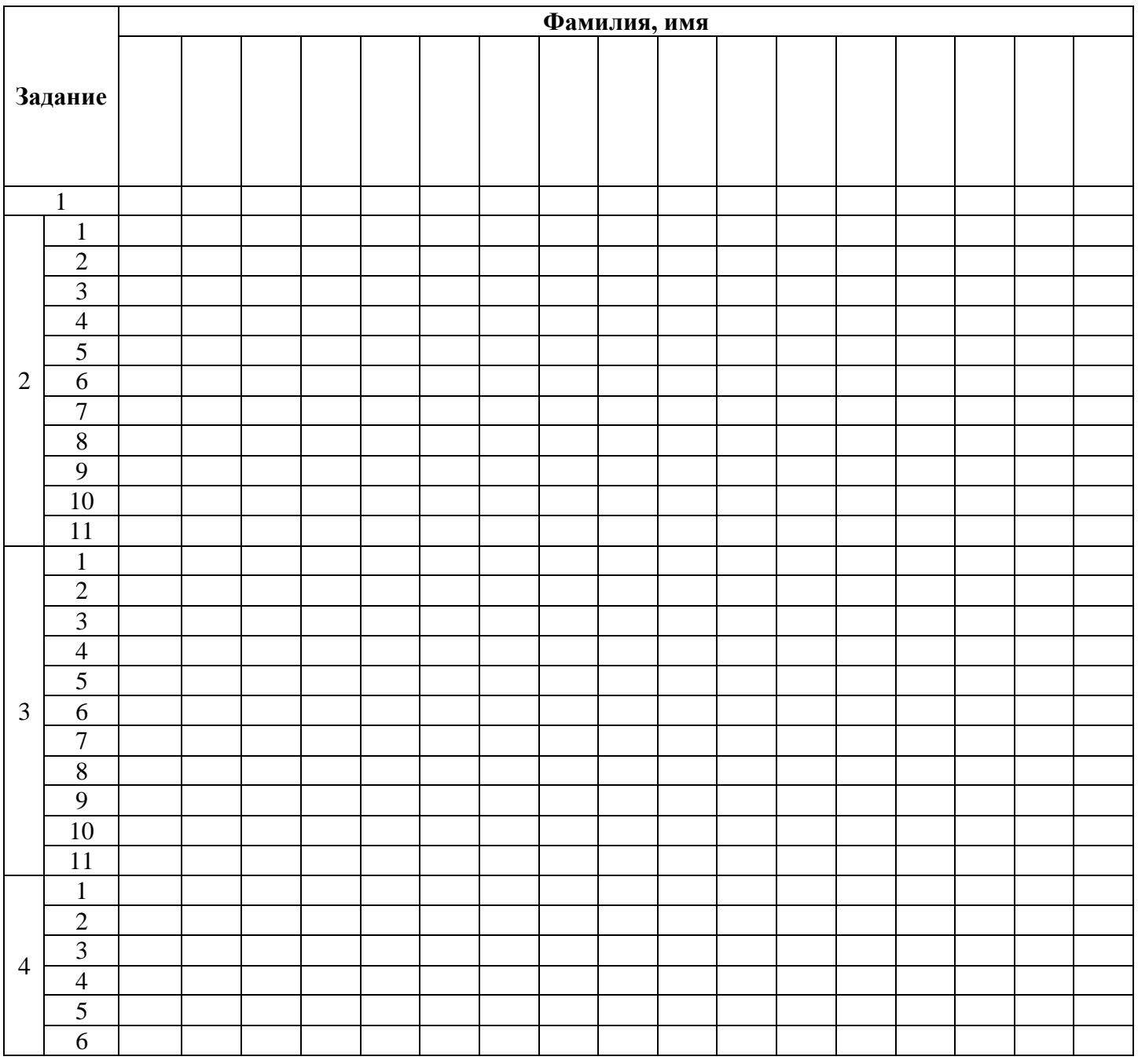

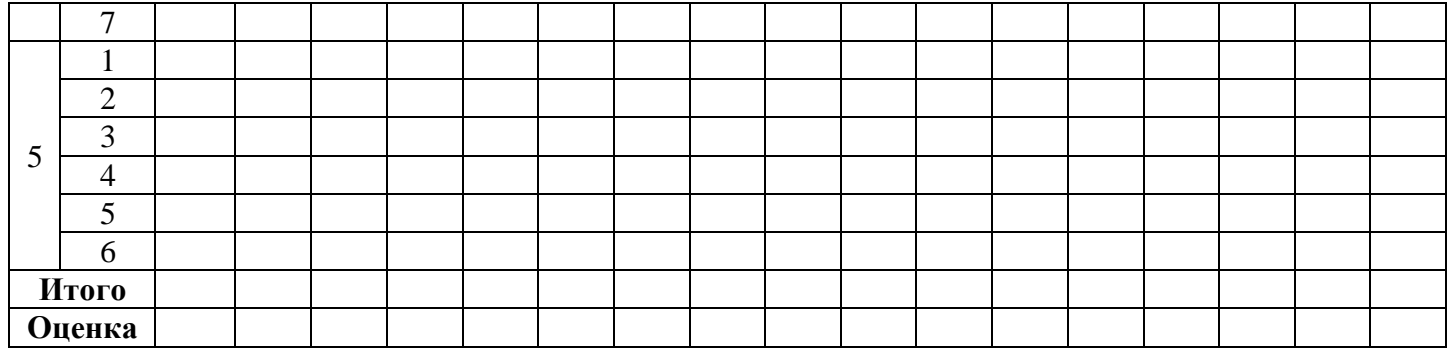

## **Контрольная работа №4 «Технологии создания и преобразования информационных объектов»**

### **I уровень (на оценку «3»)**

#### **1. Microsoft Word – это …**

- а. текстовой файл;
- б. табличный редактор;
- г. записная книжка.

### **2. В каком пункте меню можно настроить параметры проверки правописания**

- а. Вид -> разметка страницы;
- б. Файл -> Параметры
	- страницы;

### **3. Основные параметры абзаца:**

- а. гарнитура, размер, начертание;
- б. отступ, интервал;
- **4. Как правильно увеличить отступ (красную строку)?**

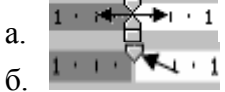

в. г.

### **5. Поместить в документ рисунок можно при помощи пункта меню:**

- а. Вид; в. Вставка;
- б. Сервис; г. Формат.

#### **6. Колонтитулы в документ можно ввести используя меню:**

а. Правка; б. Вид;

в. Вставка; г. Файл.

- **7. Гипертекст - это**
	- а. структурированный текст, в котором могут осуществляться переходы по выделенным меткам;
	- б. обычный, но очень большой по объему текст;
	- в. текст, буквы которого набраны шрифтом очень большого размера;
	- г. распределенная совокупность баз данных, содержащих тексты.

### **8. Для чего предназначена программа MS Publisher?**

- а. для создания публикаций;
- б. для создания текстовых документов;
- в. для создания графических изображений;
- г. для создания таблиц.
- 
- г. стиль, шаблон.

в. поля, ориентация;

в. текстовой редактор;

в. Правка -> Заменить; г. Сервис - > параметры.

#### **9. Что из перечисленного не является объектом MS Publisher?**

а. буклет;

б. календарь;

в. таблица;

- г. плакат.
- **10. Что можно добавить на страницу документа в программе MS Publisher через меню Вставка?**
	- а. рисунок, символ, надпись; б. рисунок, гиперссылку,
- в. таблицу; г. символ, таблицу.
- таблицу;

### **11. Назначение Excel -**

- а. проведение расчетов;
- б. проведение расчетов, решение оптимизационных задач;
- в. проведение расчетов, решение оптимизационных задач, построение диаграмм;
- г. проведение расчетов, решение оптимизационных задач, построение диаграмм, создание web-документов.

#### **12. Строки обозначаются**

- а. целыми числами; б. числами и буквами; в. латинскими буквами; г. русскими буквами. **13. Укажите допустимые номера ячеек** г. CZ31;
	- а. A1; б. B 2;
	- в. HP6500;

#### **14. С какого символа начинается формула в Excel?**

- $a_{\cdot} =$  $6. +$ в. пробел г. -
- **15. В каком варианте правильно указана последовательность выполнения операторов в формуле?**
	- а.  $+$  и затем \* и /;
	- б. операторы сравнения затем операторы ссылок;
	- в. операторы ссылок затем операторы сравнения;
	- г. \* и / затем %.

### **16. Какая из ссылок является абсолютной?**

- а. С22; б. R1C2; в. \$A\$5; г. #A#5.
- **17. Выражение 5(A2+C3):3(2B2-3D3) в электронной таблице имеет вид:**
	- а. 5(A2+C3)/3(2B2-3D3);
	- б. 5\*(A2+C3)/3\*(2\*B2-3\*D3);
	- в.  $5*(A2+C3)/(3*(2*B2-3*D3))$ ;
	- г.  $5(A2+C3)/(3(2B2-3D3))$ .

#### **18. Диаграммы в Excel строятся для**

- а. графического представления числовых данных;
- б. графического построения строк и столбцов;
- в. графического построения только столбцов;
- г. графического построения только строк;
- д. неграфического представления числовых данных.

#### **19. Одной из основных функций графического редактора является:**

- а. ввод изображений;
- б. хранение кода изображения;
- в. создание изображений;
- г. просмотр и вывод содержимого видеопамяти.

### **20. Какую клавишу необходимо удерживать в нажатом состоянии при рисовании в графическом редакторе, чтобы получить окружность, а не эллипс?**

- 
- 

д. 23FD.

- а. Alt;
- б. Ctrl;
- в. Shift;
- г. CapsLock.

### **21. Графика с представлением изображения в виде совокупностей точек называется:**

а. фрактальной;

в. векторной; г. прямолинейной.

б. растровой;

### **22. Пиксель на экране монитора представляет собой:**

- а. минимальный участок изображения, которому независимым образом можно задать цвет;
- б. двоичный код графической информации;
- в. электронный луч;
- г. совокупность 16 зерен люминофора.

#### **23. Power Point нужен для создания ….**

- а. таблиц с целью повышения эффективности вычисления формульных выражений;
- б. текстовых документов, содержащих графические объекты;
- в. Internet-страниц с целью обеспечения широкого доступа к имеющейся информации;
- г. презентаций с целью повышения эффективности восприятия и запоминания информации.

#### **24. Составная часть презентации, содержащая различные объекты, называется…**

- а. слайд; в. кадр;
- б. лист; г. рисунок.

### **25. Совокупность слайдов, собранных в одном файле, образуют…**

- а. показ; в. кадры;
- б. презентацию; г. рисунки.

### **26. Запуск программы Power Point осуществляется с помощью команд …**

- а. Пуск Главное меню Программы Microsoft Power Point;
- б. Пуск Главное меню Найти Microsoft Power Point;
- в. Панели задач Настройка Панель управления Microsoft Power Point;
- г. Рабочий стол Пуск Microsoft Power Point.

#### **27. Как можно вводить текст в слайды PowerPoint?**

- а. в любом месте слайда, как в приложении Word;
- б. только в надписях;
- в. в специально отведенном для ввода месте;
- г. в Power Point тест ввести нельзя.

### **28. Настройка анимации рисунка**

- а. Выделить рисунок Показ слайдов Настройка анимации Добавить эффект;
- б. Настройка анимации Добавить эффект;
- в. Добавить эффект Настройка анимации Показ слайдов Выделить рисунок;
- г. Выделить рисунок Формат Эффект анимации Добавить эффект.

### **29. База данных - это...**

- а. программные средства, обрабатывающие табличные данные;
- б. программные средства, осуществляющие поиск информации;
- в. информационные структуры, хранящиеся во внешней памяти.

#### **30. В таблицу базы данных, содержащей три столбца "Фамилия", "Имя", "Телефон" вписано 200 человек. Сколько полей и записей в таблице?**

- а. полей 200, записей 3;
- б. полей 600, записей 200;

в. полей - 3, записей - 200.

#### Критерии оценивания:

Для получения оценки «3» необходимо сделать все задания. При выполнении работы можно пользоваться дополнительными источниками, конспектами

#### (на оценку «4» и «5») II уровень

Ответьте на вопросы, допишите предложение:

- 1. Что такое Microsoft Word?
- 2. Какое расширение имеют файлы Microsoft Word?
- 3. Как осуществить проверку орфографии и грамматики?
- 4. Как отформатировать текст в Microsoft Word?
- Как создать и отредактировать таблицу в Microsoft Word? 5.
- 6. Как создать гиперссылку?
- 7. Для отображения области задач в MS Publisher нужно выполнить команды...
- 8. Чтобы создать главную страницу документа в программе MS Publisher нужно...
- 9. Какое расширение имеют файлы Excel?
- 10. Диапазон это ...
- 11. В ЭТ имя ячейки образуется...
- 12. В электронной таблице выделены ячейки А1:В3. Сколько ячеек выделено?
- 13. С помощью функции Автозаполнение в таблице программы Excel можно...
- 14. Какой вид примет содержащая абсолютную и относительную ссылку формула, записанная в ячейке С1, после ее копирования в ячейку С2?

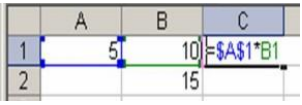

15. Какой результат будет вычислен в ячейке С2 после копирования в нее формулы из ячейки С1, которая содержит абсолютную и относительную ссылку?

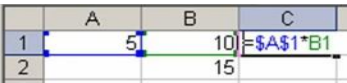

16. Какая формула будет получена при копировании в ячейку D3, формулы из ячейки D2:

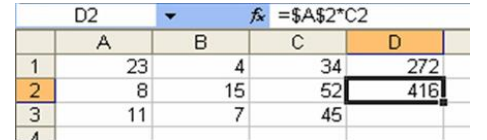

- 17. На основе чего строится любая диаграмма?
- 18. Упорядочивание значений диапазона ячеек в определенной последовательности называют...
- 19. Выборку ячеек, удовлетворяющих определенным условиям, называют...
- 20. Деформация изображения при изменении размера рисунка один из недостатков...
- 21. Примитивами в графическом редакторе называют...
- 22. Цвет точки на экране цветного монитора формируется из сигнала...
- 23. PowerPoint нужен для создания ....
- 24. Применение фона к определенному слайду в презентации программы PowerPoint задаются командой …
- 25. С помощью каких команд можно вставить готовый звуковой файл в слайд презентации программы PowerPoint?
- 26. Эффекты анимации отдельных объектов слайда презентации программы PowerPoint задаются командой …
- 27. Установка эффектов смены слайдов задается командой …
- 28. Клавиша F5 в программе PowerPoint соответствует команде …
- 29. В базе данных запись это ...
- 30. База данных содержит информацию об учениках школы: фамилия, класс, балл за тест, балл за практическое задание, общее количество баллов. Какого типа должно быть поле "Общее количество балов"?

#### **Критерии оценивания работы**

Оценивается каждое задание (вопрос):

1 балл – правильный полный ответ на вопрос

0,5 балла – ответ на вопрос неполный

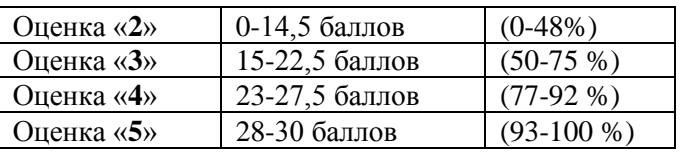

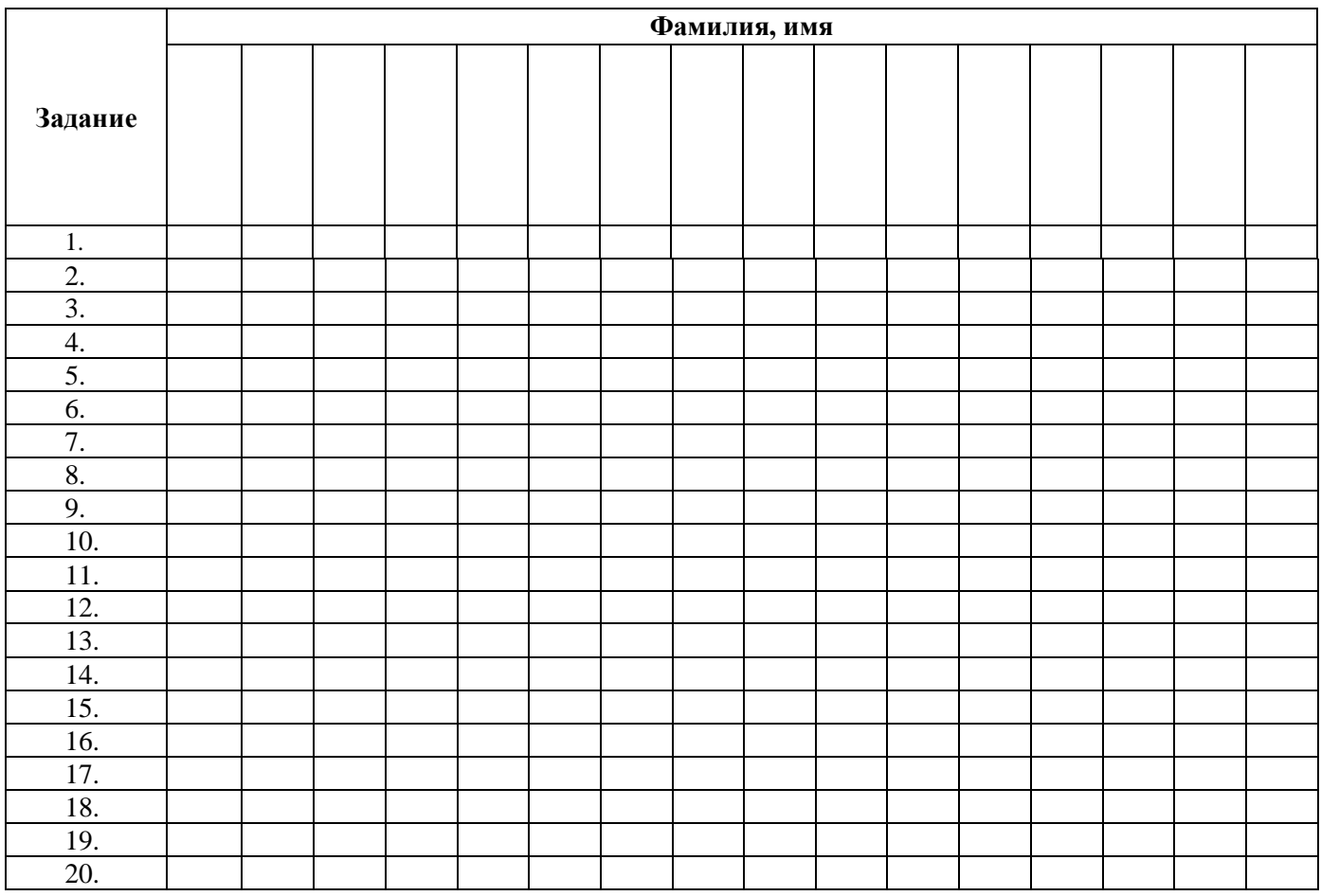

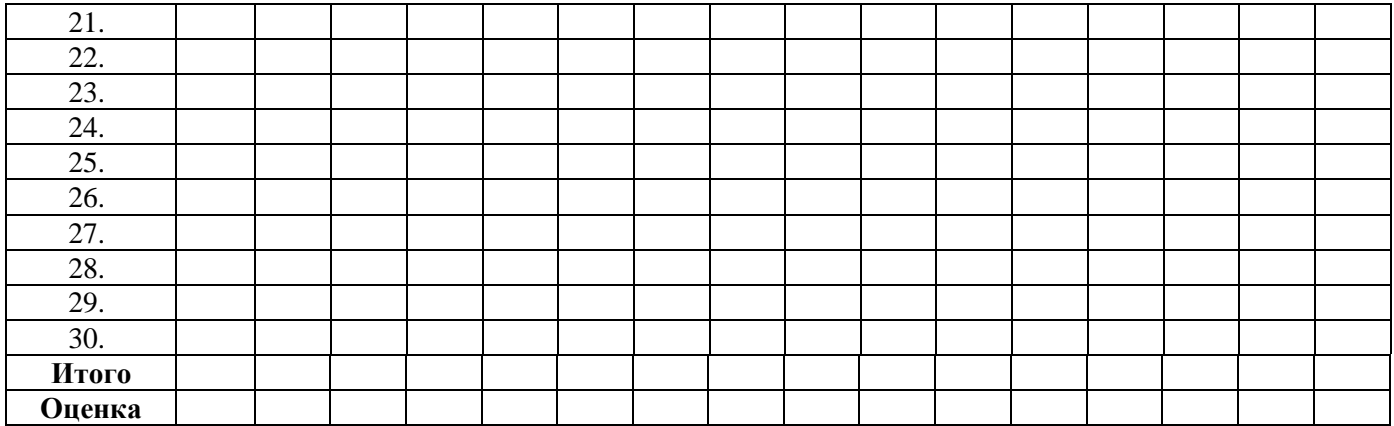

### **Контрольная работа №5 «Телекоммуникационные технологии»**

### **I уровень (на оценку «3»)**

#### **1. Интернет - это...**

- а. группа компьютеров, размещенных в одном помещении;
- б. глобальная компьютерная сеть, объединяющая многие локальные, региональные и корпоративные сети и включающая сотни миллионов компьютеров;
- в. мультимедийный компьютер с принтером, модемом и факсом?

### **2. Совокупность компьютеров, соединенных каналами обмена информации и находящихся в пределах одного (или нескольких) помещений, здания, называется:**

- а. глобальной компьютерной сетью;
- б. локальной компьютерной сетью;
- в. информационной системой с гиперсвязями;
- г. электронной почтой;
- д. региональной компьютерной сетью.
- **3. Глобальная компьютерная сеть - это:**
	- а. информационная система с гиперсвязями;
	- б. множество компьютеров, связанных каналами передачи информации и находящихся в пределах одного помещения, здания;
	- в. совокупность локальных сетей и компьютеров, расположенных на больших расстояниях и соединенных с помощью каналов связи в единую систему;
	- г. система обмена информацией на определенную тему.

#### **4. Эффективность компьютерной связи зависит обычно от:**

а. пропускной способности;

- в. емкости памяти,
- б. производительности процессора;
- 
- г. все вышеперечисленное.

**5. Конфигурация (топология) локальной компьютерной сети, в которой все рабочие станции последовательно соединены друг с другом, называется:**

- а. сетевой;
- б. кольцевой;
- 
- 
- **6. Какой вид сетей называется одноранговой?** 
	- а. локальная сеть;
	- б. глобальная сеть;
- в. корпоративная сеть;
- г. региональная сеть.
- **7. В компьютерных сетях используются обычно каналы связи:** 
	- а. кабели;
	- б. провода;
- в. радио связь,
	- г. все вышеперечисленное.
- **8. Выберите из предложенных самый абсолютно надежный канал связи:** 
	- а. оптоволоконный кабель;
	- б. витая пара;
- в. коаксиальный кабель;
- г. телефонная линия.
- в. шинной;
- г. древовидной.

#### **9. Компьютер предоставляющий свои ресурсы в пользование другим компьютерам при совместной работе, называется:**

а. адаптером; б. коммутатором; в. сервером;

### **10. Телеконференция – это:**

- а. обмен письмами в глобальных сетях
- б. информационная система в гиперсвязях
- в. система обмена информацией между абонентами компьютерной сети
- г. процесс создания, приема, передачи WEB-страниц

#### **Критерии оценивания:**

*Для получения оценки «3» необходимо сделать все задания. При выполнении работы можно пользоваться дополнительными источниками, конспектами*

### **II уровень (на оценку «4» и «5»)**

- **1. Какая из данных линий связи считается "супермагистралью" систем связи, поскольку обладает очень большой информационной пропускной способностью:**
	- а. волоконно-оптические линии;

в. телефонные линии;

г. проводные линии.

- б. радиорелейные линии;
- **2. Комплекс аппаратных и программных средств, позволяющих компьютерам обмениваться данными:**
	- а. интерфейс;
- в. компьютерная сеть;
- б. магистраль; г. адаптеры.
- **3. Группа компьютеров, связанных каналами передачи информации и находящимися в пределах здания называется:**
	- а. глобальной компьютерной сетью;
	- б. информационной системой с гиперсвязями;
	- в. локальной компьютерной сетью;
	- г. электронной почтой.

#### **4. Глобальная компьютерная сеть – это:**

- а. информационная система с гиперсвязями;
- б. группа компьютеров, связанных каналами передачи информации и находящимися в пределах здания;
- в. система обмена информацией на определенную тему;
- г. совокупность локальных сетей и компьютеров, расположенных на больших расстояниях и соединенных в единую систему.
- **5. Для хранения файлов, предназначенных для общего доступа пользователей сети, используется:**
	- а. файл-сервер; б. рабочая станция;
- в. клиент-сервер; г. коммутатор.
- **6. Компьютер, подключенный к Интернету, обязательно имеет:**
	- а. IP-адрес;
	- б. WEB-страницу;

в. доменное имя;

г. URL-адрес.

- **7. Сетевой протокол - это:**
	- а. договор о подключении сети;
	- б. правила передачи информации между компьютерами;
	- в. соглашения о том, как связываемые объекты взаимодействуют друг с другом;
	- г. перечень необходимых устройств.

- -
	-
	-
- 

#### **8. Модем обеспечивает:**

- а. преобразование двоичного кода в аналоговый сигнал и обратно;
- б. преобразование двоичного кода в аналоговый сигнал;
- в. преобразование аналогового сигнала в двоичный код;
- г. усиление аналогового сигнала.

**9. Компьютер, предоставляющий свои ресурсы в пользование другим компьютерам при совместной работе, называется:**

- а. адаптером;
- б. коммутатором;
- в. станцией;
- г. сервером.

#### **10. Электронная почта позволяет передавать:**

- а. только сообщения;
- б. только файлы;

б. mtu-net.ru;

- в. сообщения и приложенные файлы;
- г. видеоизображение.

### **11. Задан адрес электронной почты в сети Интернет: user\_name@mtu-net.ru; каково имя владельца этого электронного адреса?**

а. ru;

в. user\_name;

г. mtu-net.

### **12. Браузеры (например, Microsoft Internet Explorer) являются:**

- а. сетевыми вирусами;
- б. антивирусными программами;
- в. трансляторами языка программирования;
- г. средством просмотра Web-страниц.

### **13. Серверы Интернет, содержащие файловые архивы, позволяют:**

- а. скачивать необходимые файлы;
- б. получать электронную почту;
- в. участвовать в телеконференциях;
- г. проводить видеоконференции.
- **14. Модем – это:**
	- а. почтовая программа;
	- б. сетевой протокол;
- в. сервер Интернет;
- г. техническое устройство.
- **15. Задан адрес электронной почты в сети Интернет: user\_name@mtu-net.ru; каково имя сервера?**
	- а. ru;
	- б. mtu-net.ru;
- в. user\_name; г. mtu-net.

в. Сервер;

#### **16. Наиболее мощными поисковыми системами в русскоязычном Интернете являются:**

- а. Индекс;
	- г. Яндекс.

### б. Поиск; **17. Провайдер Интернета – это:**

- а. техническое устройство;
- б. антивирусная программа;
- в. организация поставщик услуг Интернета;
- г. средство просмотра Web-страниц.

### **18. Способ организации информации на Web-сервере называется:**

- а. гипертекстом; б. гиперссылкой; в. web-сайтом; г. мультимедиа. **19. Какая из данных программ не является браузером?**
	- а. Mozilla Firefox; в. Internet Explorer;
		- б. Netscape Communicator; г. Outlook Express.

### **20. Какая из данных записей является адресом электронной почты:**

а. www.rnd.runnet.ru; б. epson.com;

в. polut@rnd.runnet.ru; г. ntv.ru.

### **Критерии оценивания работы**

1 балл – правильный ответ на вопрос

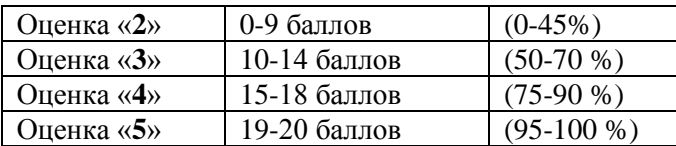

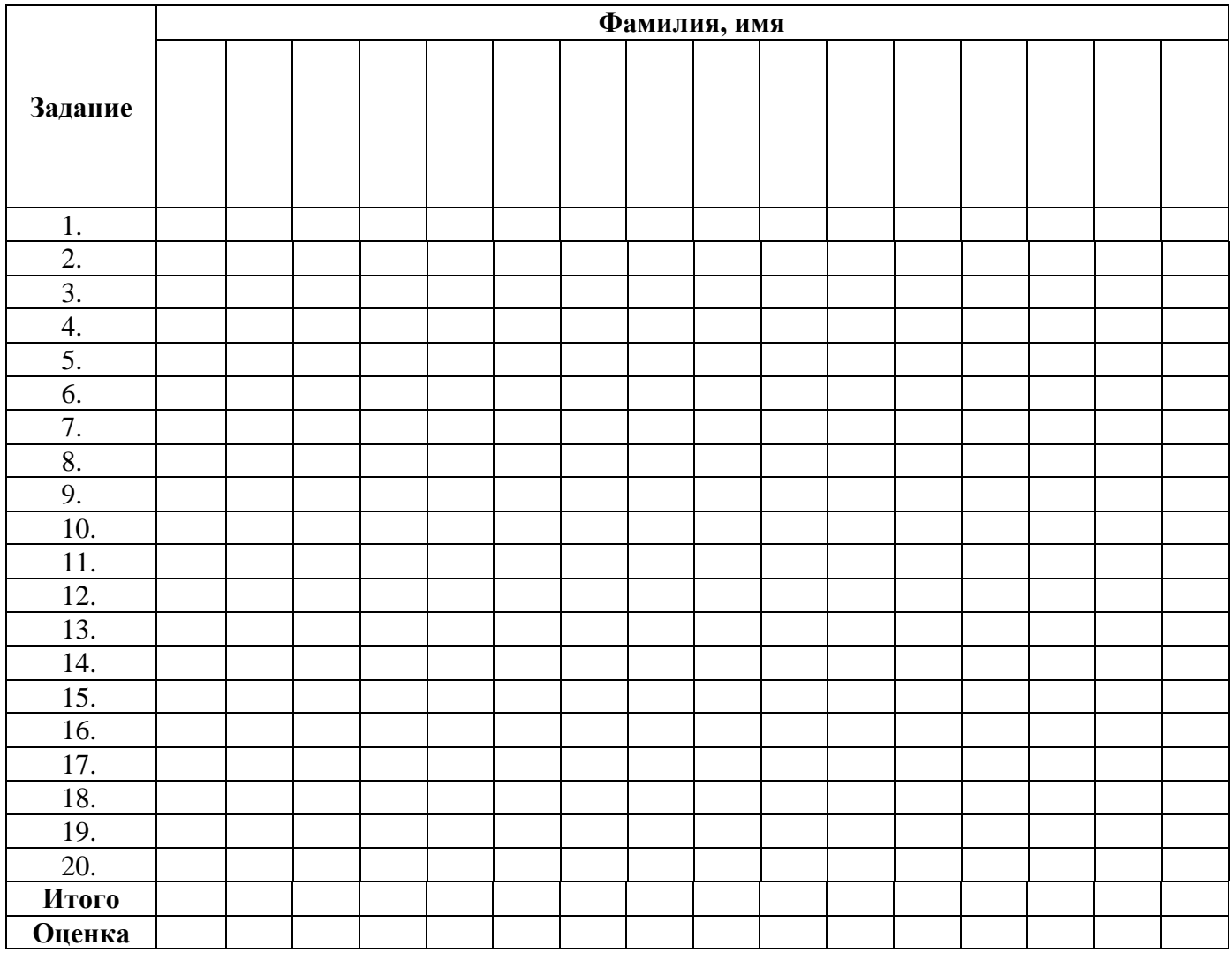